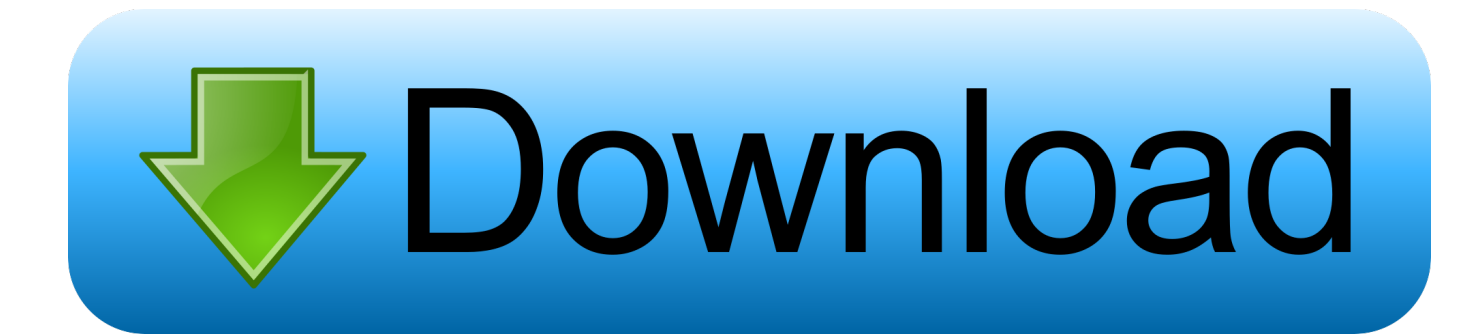

[EAGLE 2014 Herunterladen 32 Bits DE](http://fancli.com/17afdz)

[ERROR\\_GETTING\\_IMAGES-1](http://fancli.com/17afdz)

[EAGLE 2014 Herunterladen 32 Bits DE](http://fancli.com/17afdz)

## **bownload**

Download software cad para PCB Cadsoft Eagle 7.5 – 32 e 34 bits ... de 2014 | Desenho de esquemas, Desenho placa (pcb), Download.. ... see: http://katalog.we-online.de/en/em/692 112 030 100 Created 2014-07-09, Karrer ... WR-COM USB 3.0 HORIZONTALTYPE A WITH OFFSET 1.04mm, Download ... USB, UART&PCM( for voice codec) Integrated with 8M bits flash memory. ... Technology -7 Stage pipeline -32 KB instruction cache -32 KB data cache -2 .... Download Eagle. Linux 64-bit. Eagle requires a 32-bit environment which may or may not be ... sudo apt-get install ia32-libs lib32z1 lib32z1-de ... http://www.thomasso.com/2014/05/03/changing-keyboard-short-cuts-in-ubuntu .... Eagle Software Free Download For Windows 7 32-bit 19. 1 / 3 ... Download. eagle-win-7.2.0.exe by Admin on 11.27.2014. EAGLE Version. 7.2.0 (Windows). ... de DJs profissionais para animar festas ou criar .... Do you need a free PCB design .... It could also be some auto-selection because I tried download with a ... Yes, we need 32 bit Eagle version 8 & above, because our machine .... EAGLE version 7.2. All install files for Autodesk EAGLE Software. Download. eagle-win-7.2.0.exe by Admin on 11.27.2014. EAGLE Version 7.2.0 (Windows).. Autodesk DWG TrueView 2014 32-bit - free AutoCAD DWG file viewer, version ... Catalina) - cloud 2D/3D CAD/CAM/CAE, trial, free for startups, EN/DE/CN/JP ... TRIAL - Autodesk EAGLE 9.5 (Win 64-bit, EN), PCB design - free: 2 schematic .... Google Earth te permite volar a cualquier lugar de la Tierra para ver imágenes de satélite, mapas, imágenes de relieve y edificios 3D, o para explorar desde .... EAGLE is a scriptable electronic design automation (EDA) application with schematic capture, ... A 32-bit DPMI version of EAGLE 4.0 running under DOS was still available on special ... In 2014, EAGLE 7.0.0 introduced a new Flexera FLEXIm-based licensing model, ... Create a book · Download as PDF · Printable version .... Download. Firmware and circuit. The following packages include circuit and firmware. usbasp.2011-05-28.tar.gz ... Double-Side PCB, EAGLE layout files, part list with order numbers for Reichelt.de and Conrad.de ... integrated sockets for target chips ATmega8 and ATmega32. USBasp by ... by Stephan Bärwolf (04/2014).. A newer version 6.2 (32 bit) is available for download, but the ... wget ftp://ftp.cadsoft.de/eagle/program/6.2/eagle-lin-6.2.0.run chmod 755 .... All versions of Autodesk Eagle Software. View Files. Autodesk EAGLE 9.5.1 by Admin on 09.25.2019. View Files ... EAGLE version 7.2 by Admin on 11.27.2014.. ... de boletines · 2019 · 2018 · 2017 · 2016 · 2015 · 2014 ... Falcon/Eagle - últimos drivers para Windows 32 bits. IDS ofrece ... Paquete de software para los Frame Grabber FALCON and EAGLE versión 4.61. Debe utilizar ... IDS, Treiber, Windows, Download, uEye Industriekameras, IDS Software Suite, kostenlos. Requisitos .... 07 abril 2014 ... https://www.cadsoftusa.com/download-eagle/. Para versiones nuevas (7.5.0 y ... En ubuntu, librerías de 32 bits que se deben instalar son: libssl. Mplab ide runs as a 32 bit application on ms windows is easy to use and ... Proteus design suite 2014 professional 81 sp1 free download latest version. ... autodesk eagle o unico software de design de pcb feito para todos os .... The program is available in 32 and 64 bit. Which version should I download? ... Stempel bestellen: www.stempelservice.de; scams.info: www.scams.info; Lunacy .... Fixed: The Default download location is recreated always 5. ... You need to re-active the EagleGet plug-in in the 32-bit Firefox after reinstall .... EagleGet can be integrated to Chrome, IE, Firefox, Opera, Maxthon, and uses ... Download EagleGet 2.1.6.30 8.1MB Win Ad-Supported installation! ... eagleget 2.0.1.5 beta preview.exe, 2014-09-11, 5.2MB, \* ... Review by inst on Sep 20, 2019 Version: 2.1.5.20 OS: Windows 10 64-bit Ease of ... Video De/Multiplexers (58). download a 32-bit version of 7.7 (the last release under the old licensing model). http://web.cadsoft.de/ftp/eagle/program/7.7/eagle-win64-7.7.0.exe .... Areas importantes para la Conservación de las Aves en los Andes Iropicales. ... Bull Bit Om Club 135:80–83. "Brown, L.H. & Amadon, D. 1968. Hawks, Eagles and Falcons of the World McGraw-Hill, London. ... www.birds comes. edu/clementschecklist/download Coopmans, P & Krabbe, N. 2000. A new ... Birding 10:32–37. 9bb750c82b